#### Viewing II: Camera,Projections and their Relations

Positioning and Orienting the Camera

• Positioned (VRP=view reference point) by

 $set\_view\_reference\_point(x,y,z)$ 

- Orientation (VPN=view plane normal and VUP  $=$  view-up vector) by set\_view\_plane\_normal(nx,ny,nz) and set\_view\_up(vup\_x,vup\_y,vup\_z)
- The projection of the VUP onto the view-plane is <sup>a</sup> up-direction vector <sup>v</sup>
- $\bullet\,$  u  $=$  v x n a vector orthogonal to v and n . The (u,v,n) and the VRP yields the viewing coordinate system
- Camera is usually located at a point  $e$  called the eye point, and it is pointed at the at point  $a$ . This defines VRP, and VPN  $=e$  -  $a$ . Finally use the OpenGL utitility function <sup>g</sup>luLookAt ()

```
glMatrixMode(GL_MODELVIEW); glLoadIdentity();
gluLookAt(eyex,eyey,eyez,atx,aty,atz,upx,upy,upz);
```
## **Projections**

- Mapping from <sup>3</sup> dimensional space to <sup>2</sup> dimensional subspace
- Range of any projection  $\mathcal{P}: R^3 \to R^2$  called a *projection plane*<br>•  $\mathcal{P}$  mans lines to noints
- $\bullet$   $\mathcal P$  maps lines to points
- The image of any point p under  $P$  is the intersection of a *projection line* through p with the projection plane.

GRAPHICS – FALL 2005 (LECTURE 7)

# Taxonomy of Projections

- Parallel
	- orthographic
	- oblique
- Perspective
	- 1-pt
	- 2-pt
	- 3-pt

## Parallel Projections

- All projection lines are parallel.
- An orthographic projection has projection lines orthogonal to projection plane.
- Otherwise <sup>a</sup> parallel projection is an oblique projection
- Particularly interesting oblique projections are the cabinet projection and the cavalier projection.

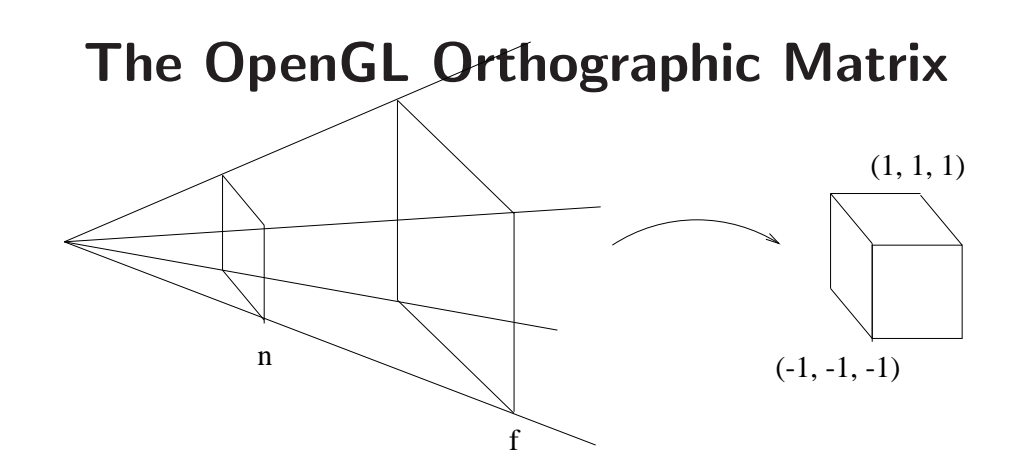

- The visible volume in world space is known as the *viewing volume*.
- Specify with the call  $\textbf{g|Ortho}(l, r, b, t, n, f)$
- In OpenGL, the window is in the *near* plane
- •I and r are u-coordinates of left and right window boundaries in the near plane
- •b and t are v-coordinates of bottom and top window boundaries in the near plane
- $\bullet$   $\,n\,$  and  $\,f\,$  are positive distances from the eye along the viewing ray to the near and far planes
- $\bullet$ • The left and right clipping planes are  $x = -1$  and  $x = 1$
- •• The bottom and top clipping planes are  $y = -1$  and  $y = 1$
- •• The near and far clipping planes are  $z = -1$  and  $z = 1$

$$
\begin{bmatrix} x' \\ y' \\ z' \\ 1 \end{bmatrix} = \begin{bmatrix} 1 & 0 & 0 & 0 \\ 0 & 1 & 0 & 0 \\ 0 & 0 & 0 & 0 \\ 0 & 0 & 0 & 1 \end{bmatrix} \begin{bmatrix} x \\ y \\ z \\ 1 \end{bmatrix}
$$

Perspective Projection

- All projection lines pass through the center of projection (eyepoint).
- Therefore also called central projection
- This is not affine, but rather a *projective transformation*, (also discussed in previous lecture).
- Differences in Perspective
	- 1-pt
	- 2-pt
	- 3-pt

#### Perspective Transform in Eye Coordinates

- •Given a point p, find its projection  $\mathcal{P}(\mathbf{p})$
- •• Convenient to do this in *eye coordinates*, with center of projection at origin and  $z = n$ projection plane
- Note that eye coordinates are left-handed

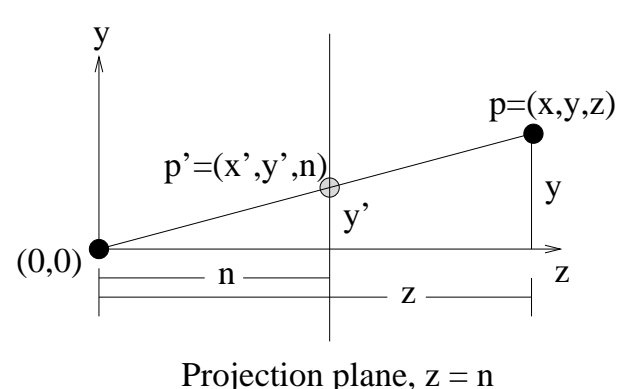

- Due to similar triangles  $\mathcal{P}(\mathbf{p}) = (nx/z, ny/z, d)$
- For any other point  $\mathbf{q} = (kx, ky, kz), k \neq 0$  on same projection line  $\mathcal{P}(\mathbf{q}) =$  $(nx/z, ny/z, n)$
- If we have surfaces, we need to know which ones occlude others from the eye position
- $\bullet$  This projection loses all  $z$  information, so we cannot do occlusion testing after projection

## The OpenGL Perspective Matrix

- •The visible volume in world space is known as the viewing pyramid or frustum.
- •Specify with the call glFrustum $(l, r, b, t, n, f)$
- •In OpenGL, the window is in the *near* plane
- • $l$  and  $r$  are  $u$ -coordinates of left and right window boundaries in the near plane
- •b and t are v-coordinates of bottom and top window boundaries in the near plane
- $\bullet$   $\,n\,$  and  $\,f\,$  are positive distances from the eye along the viewing ray to the near and far planes
- $\bullet$ • Maps the left and right clipping planes to  $x = -1$  and  $x = 1$
- •• Maps the bottom and top clipping planes to  $y = -1$  and  $y = 1$
- • $\bullet$  Maps the near and far clipping planes to  $z=-1$  and  $z=1$

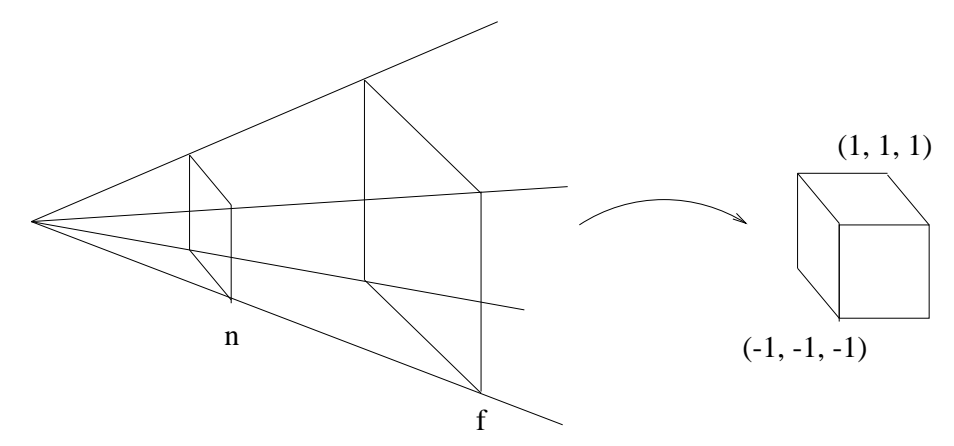

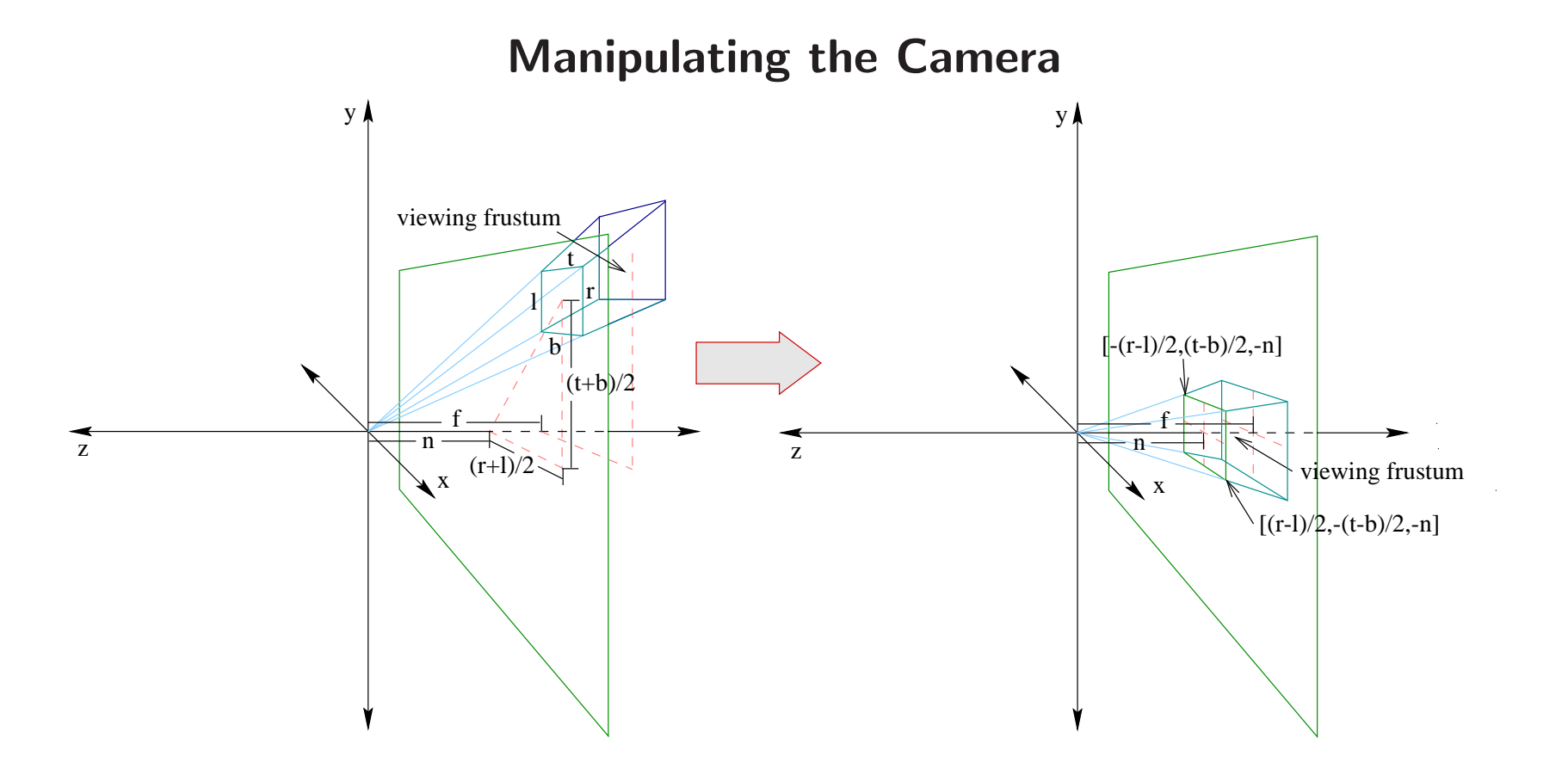

- After applying the modelview matrix, we are looking down the  $-z$  axis.
- •We need to move the ray from the origin through the window center onto the  $-z$  axis.
- •Rotation won't do since the window wouldn't be orthogonal to the  $z$  axis.
- •Translation won't do since we need to keep the eye at the origin.

THE UNIVERSITY OF TEXAS AT AUSTIN

Department of Computer Sciences

- We need differential translation as a function of  $z$ , i.e. shear.
- When  $z = -n$ ,  $\delta x$  should be  $-\frac{r+l}{2n}$  and  $\delta y$  should be  $-\frac{t+b}{2n}$ , so we get

$$
x' = x + \frac{r+l}{2n}z
$$
  

$$
y' = y + \frac{t+b}{2n}z
$$
  

$$
z' = z
$$

$$
\begin{bmatrix} x' \\ y' \\ z' \\ 1 \end{bmatrix} = \begin{bmatrix} 1 & 0 & \frac{r+l}{2n} & 0 \\ 0 & 1 & \frac{t+b}{2n} & 0 \\ 0 & 0 & 1 & 0 \\ 0 & 0 & 0 & 1 \end{bmatrix} \begin{bmatrix} x \\ y \\ z \\ 1 \end{bmatrix}
$$

## Adjusting the Clipping Boundaries

- For ease of clipping, we want the oblique clipping planes to have equations  $x = \pm z$  and  $y = \pm z.$
- •• This will make the window square, with boundaries  $l = b = -n$  and  $r = t = n$ .
- •This requires <sup>a</sup> scale to make the window this size.

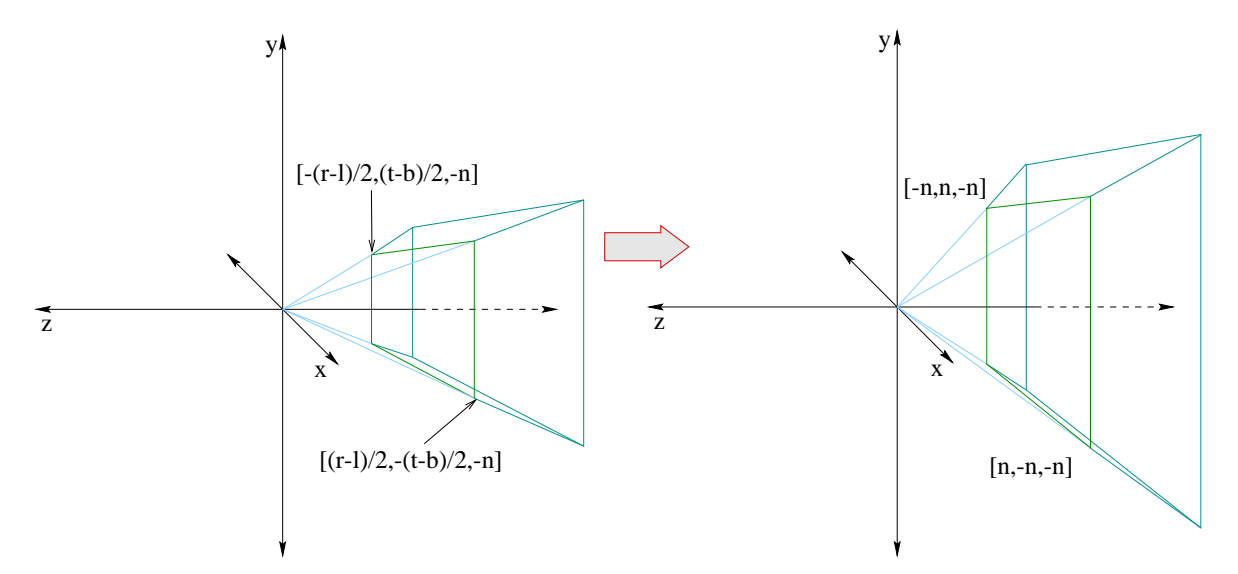

#### Thus the mapping is

$$
x' = \frac{2nx}{r - l}
$$

$$
y' = \frac{2ny}{t - b}
$$

$$
z' = z
$$

or in matrix form:

$$
\begin{bmatrix} x' \\ y' \\ z' \\ 1 \end{bmatrix} = \begin{bmatrix} \frac{2n}{r-l} & 0 & 0 & 0 \\ 0 & \frac{2n}{t-b} & 0 & 0 \\ 0 & 0 & 1 & 0 \\ 0 & 0 & 0 & 1 \end{bmatrix} \begin{bmatrix} x \\ y \\ z \\ 1 \end{bmatrix}
$$

#### Field of View Frustum Scaling

• After the frustum is centered on the  $-z$  axis:

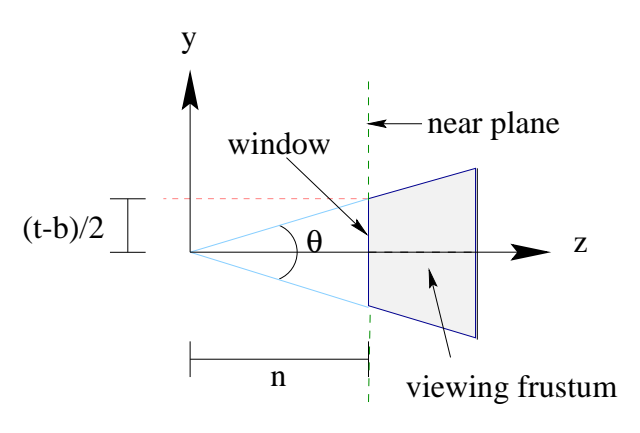

- Note that  $\frac{n}{t-b} = \cot \left(\frac{\theta}{2}\right)$
- This gives the y mapping  $y'' = y' \cot \left(\frac{\theta}{2}\right)$
- Since the window need not be square, we can define the x mapping using the aspect ratio aspect  $=$  $=\frac{\Delta x}{\Delta y} = \frac{(r-l)}{(t-b)}$
- Then  $x$  maps as  $x'' = x' \frac{\cot\left(\frac{\theta}{2}\right)}{\text{aspect}}$

Department of Computer Sciences

• This <sup>g</sup>ives us the alternative scaling formulation:

$$
\left[ \begin{array}{c} x' \\ y' \\ z' \\ 1 \end{array} \right] = \left[ \begin{array}{ccc} \frac{\cot \left( \frac{\theta}{2} \right)}{\text {aspect }} & 0 & 0 & 0 \\ 0 & \cot \left( \frac{\theta}{2} \right) & 0 & 0 \\ 0 & 0 & 1 & 0 \\ 0 & 0 & 0 & 1 \end{array} \right] \left[ \begin{array}{c} x \\ y \\ z \\ 1 \end{array} \right]
$$

• This is used by  $\textsf{gluPerspecific}(\theta, \textsf{aspect}, n, f)$ 

## Complete OpenGL Perspective Matrix

• Combining the three steps <sup>g</sup>iven above, the complete OpenGL perspective matrix is

$$
\begin{bmatrix}\n\frac{2n}{r-l} & 0 & \frac{r+l}{r-l} & 0 \\
0 & \frac{2n}{t-b} & \frac{t+b}{t-b} & 0 \\
0 & 0 & -\frac{(f+n)}{f-n} & \frac{-2fn}{f-n} \\
0 & 0 & -1 & 0\n\end{bmatrix}
$$
\n
$$
= \begin{bmatrix}\n1 & 0 & 0 & 0 \\
0 & 1 & 0 & 0 \\
0 & 0 & \frac{-(f+n)}{f-n} & \frac{-2fn}{f-n} \\
0 & 0 & -1 & 0\n\end{bmatrix} \begin{bmatrix}\n\frac{2n}{r-l} & 0 & 0 & 0 \\
0 & \frac{2n}{t-b} & 0 & 0 \\
0 & 0 & 1 & 0 \\
0 & 0 & 0 & 1\n\end{bmatrix} \begin{bmatrix}\n1 & 0 & \frac{r+l}{2n} & 0 \\
0 & 1 & \frac{t+b}{2n} & 0 \\
0 & 0 & 1 & 0 \\
0 & 0 & 0 & 1\n\end{bmatrix}
$$

**•** Using gluPerspective the matrix becomes

 $\lfloor$ 

$$
\begin{array}{c|cc}\n\frac{\cot(\theta/2)}{aspect} & 0 & 0 & 0 \\
0 & \cot(\theta/2) & 0 & 0 \\
0 & 0 & \frac{-(f+n)}{f-n} & \frac{-2fn}{f-n} \\
0 & 0 & -1 & 0\n\end{array}
$$

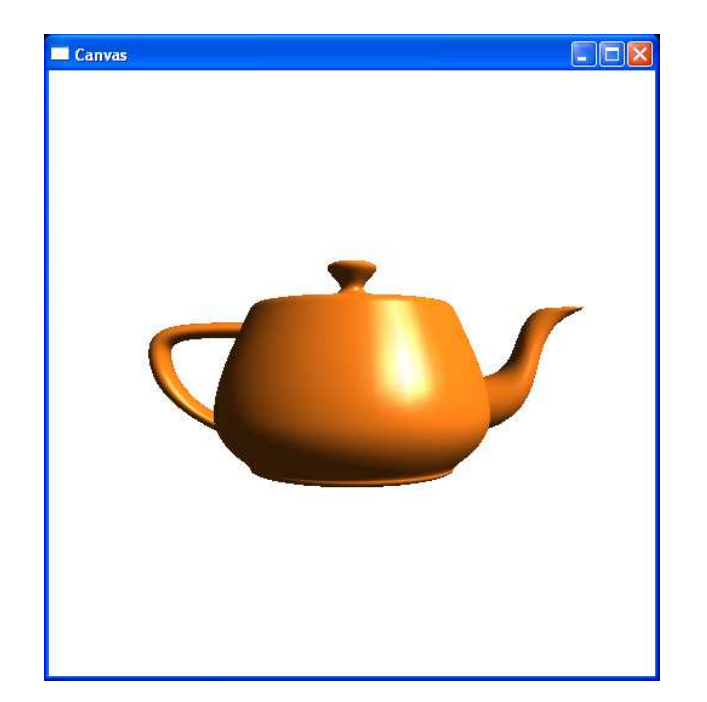

Canvas . In B

<sup>g</sup>lMatrixMode (GL\_MODELVIEW); <sup>g</sup>lMatrixMode (GL\_MODELVIEW); <sup>g</sup>lMatrixMode (GL\_PROJECTION); <sup>g</sup>lMatrixMode (GL\_PROJECTION); <sup>g</sup>lLoadIdentity(); <sup>g</sup>lLoadIdentity();  $g1$ Frustum $(-1, 1, -1, 1, 2, 7);$  g1Frustum $(-3, 1, -3, 1, 2, 7);$ glMatrixMode (GL\_MODELVIEW);<br>glutSolidTeapot(1); glutSolidTeapot(1);

<sup>g</sup>luLookAt(0,0,0, 0,0,-1, 0,1,0); <sup>g</sup>luLookAt(0,0,0, 0,0,-1, 1,1,0); <sup>g</sup>lutSolidTeapot(1); <sup>g</sup>lutSolidTeapot(1);

## Reading Assignment and News

Chapter <sup>5</sup> pages <sup>233</sup> - 259, of Recommended Text.

Please also track the News section of the Course Web Pages for the most recent Announcements related to this course.

(http://www.cs.utexas.edu/users/bajaj/graphics25/cs354/)